# **django-js-reverse Documentation**

*Release stable*

August 08, 2015

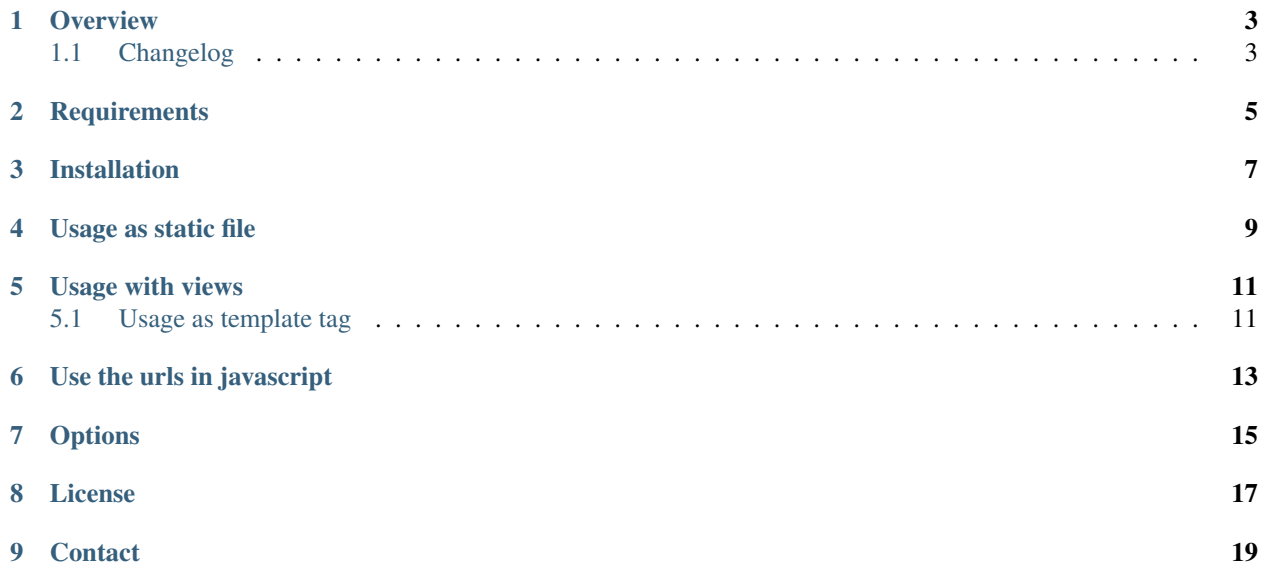

Javascript url handling for Django that doesn't hurt.

#### **Overview**

<span id="page-6-0"></span>Django JS Reverse is a small django app that makes url handling of [named urls](https://docs.djangoproject.com/en/dev/topics/http/urls/#naming-url-patterns) in javascript easy and non-annoying..

For example you can retrieve a named url:

urls.py:

```
url(r'^/betterliving/(?P<category_slug>[-\w]+)/(?P<entry_pk>\d+)/$', 'get_house', name=<sup>{</sup>betterliving
```
#### in javascript like:

```
Urls.betterliving_get_house('house', 12)
```
#### Result:

```
/betterliving/house/12/
```
### <span id="page-6-1"></span>**1.1 Changelog**

0.6.1 Refactored: Separate the view functionality from the JS generation

New: Replaced slimit by rjsmin based on [#33](https://github.com/ierror/django-js-reverse/pull/33/)

Thank you chripede

0.6.0 Fix: [#27](https://github.com/ierror/django-js-reverse/pull/27)

Thank you michael-borisov

New: Support for Keyword-based URL reversing [#30](https://github.com/ierror/django-js-reverse/pull/30/)

Thank you hyperair

**0.5.1** Fix: Current ply breaks slimit  $\Rightarrow$  force ply==3.4

[Full changelog](https://raw.githubusercontent.com/ierror/django-js-reverse/production/CHANGELOG)

**CHAPTER 2**

**Requirements**

- <span id="page-8-0"></span>• Python (2.6, 2.7, 3.1, 3.3, 3.4, PyPy)
- Django (1.5, 1.6, 1.7, 1.8)

### **Installation**

<span id="page-10-0"></span>Install using pip . . .

pip install django-js-reverse

... or clone the project from github.

git clone https://github.com/ierror/django-js-reverse.git

Add 'django\_js\_reverse' to your INSTALLED\_APPS setting.

INSTALLED\_APPS = ( ... 'django\_js\_reverse', )

## **Usage as static file**

<span id="page-12-0"></span>First generate static file by

./manage.py collectstatic\_js\_reverse

If you change some urls or add an app and want to update the reverse.js file, run the command again.

After this add the file to your template

<script src="{% static 'django\_js\_reverse/js/reverse.js' %}"></script>

**Usage with views**

<span id="page-14-0"></span>Include none-cached view . . .

```
urlpatterns = patterns('',
   url(r'^jsreverse/$', 'django_js_reverse.views.urls_js', name='js_reverse'),
)
```
... or a cached one that delivers the urls javascript

```
from django_js_reverse.views import urls_js
urlpatterns = patterns('',
   url(r'^jsreverse/$', cache_page(3600)(urls_js), name='js_reverse'),
)
```
Include javascript in your template

```
<script src="{% url js_reverse %}" type="text/javascript"></script>
```
or, if you are using Django > 1.5

<script src="{% url 'js\_reverse' %}" type="text/javascript"></script>

#### <span id="page-14-1"></span>**5.1 Usage as template tag**

{% load js\_reverse %}

 $\le$ script type="text/javascript" charset="utf-8"> {% is\_reverse\_inline %}

</script>

## **Use the urls in javascript**

<span id="page-16-0"></span>If your url names are valid javascript identifiers ([\$A-Z\_][-Z\_\$]\*)i you can access them by the Dot notation:

Urls.betterliving\_get\_house('house', 12)

If the named url contains invalid identifiers use the Square bracket notation instead:

```
Urls['betterliving-get-house']('house', 12)
Urls['namespace:betterliving-get-house']('house', 12)
```
#### **Options**

<span id="page-18-0"></span>Optionally, you can overwrite the default javascript variable 'Urls' used to access the named urls by django setting

JS\_REVERSE\_JS\_VAR\_NAME = 'Urls'

Optionally, you can change the name of the global object the javascript variable used to access the named urls is attached to. Default is this

JS\_REVERSE\_JS\_GLOBAL\_OBJECT\_NAME = False

Optionally, you can disable the minfication of the generated javascript file by django setting

JS\_REVERSE\_JS\_MINIFY = False

By default all namespaces are included

JS\_REVERSE\_EXCLUDE\_NAMESPACES = []

To exclude any namespaces from the generated javascript file, add them to the *JS\_REVERSE\_EXCLUDE\_NAMESPACES* setting

JS\_REVERSE\_EXCLUDE\_NAMESPACES = ['admin', 'djdt', ...]

If you run your application under a subpath, the collectstatic\_js\_reverse needs to take care of this. Define the prefix in your django settings:

JS\_REVERSE\_SCRIPT\_PREFIX = '/myprefix/'

**CHAPTER 8**

**License**

<span id="page-20-0"></span>[MIT](https://raw.github.com/ierror/django-js-reverse/develop/LICENSE)

**Contact**

<span id="page-22-0"></span>[@i\\_error](https://twitter.com/i_error)

Enjoy!